## Course Grouping

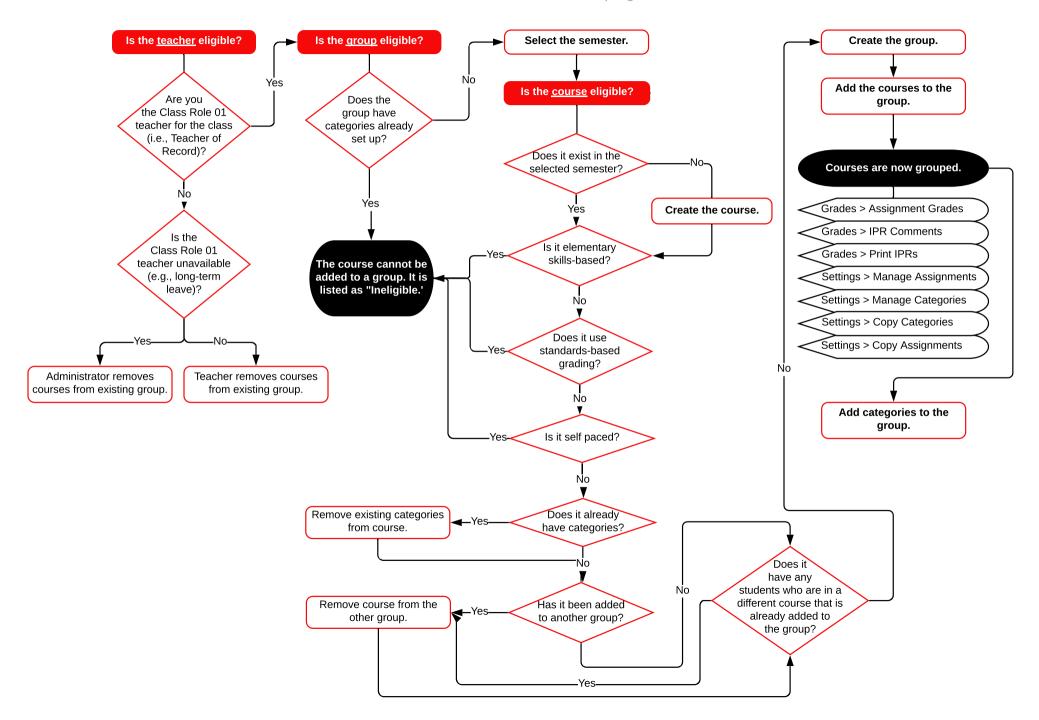